## **System Requirements**

# **SAS Enterprise GRC 4.3**

### **Overview**

This document provides minimum requirements for installing and running SAS Enterprise GRC 4.3 software, which includes Administrative Tools, a Web Application, and Reporting. SAS Enterprise GRC 4.3 requires SAS 9.2M3.

The major requirements listed in this document include:

- software requirements
- hardware requirements
- database requirements

The information in this document is current as of the release date of SAS Enterprise GRC 4.3. For additional information and to view the latest system requirements for your system, access the following SAS Institute Web site:

<http://support.sas.com/documentation/installcenter/922/index.html>

Additional information about third-party products is available at <http://support.sas.com/resources/thirdpartysupport/v92m3/index.html>. For SAS's policy on supporting updates to third party products, see the SAS Third Party Software Requirements – [Baseline and Higher Support](http://support.sas.com/resources/thirdpartysupport/baseline_plus.html) document.

## **Software Requirements**

#### *Client-Tier Requirements*

SAS Enterprise GRC 4.3 supports the following Web browsers:

- Internet Explorer
- Firefox

SAS Enterprise GRC 4.3 requires Adobe Flash Player 10.0.0. (If it is not already installed on the client, the browser will prompt to install it.)

For information about the supported operating systems and minimum version requirements of Web browser software for SAS 9.2, see the ["References"](#page-3-0) section at the end of this document.

#### *Mid-Tier Requirements*

SAS Enterprise GRC 4.3 supports the following application servers:

• BEA WebLogic Server (a minimum version of 10.0 is required—this is different from SAS standard version support).

*Note: BEA WebLogic Server 10.3.4 requires manual configuration and its use is not recommended. For more information see SAS Installation Note 42682 at <http://support.sas.com/kb/42/682.html>.*

- IBM WebSphere Application Server Network Deployment
	- o IBM WebSphere Base is not supported.
	- o The functionality to display linked object graphs is not supported on IBM WebSphere Application Server 7.0 Network Deployment.
- JBoss Application Server.

SAS Enterprise GRC 4.3 supports the following operating systems:

- Microsoft Windows
- Microsoft Windows for x64
- Solaris
- Solaris for x64
- Linux for  $x64$
- AIX
- HP-UX for the Itanium Processor Family Architecture

SAS Enterprise GRC 4.3 depends on SAS Shared Services for various components. For example, SAS Workflow is delivered with the SAS Intelligence Platform as a component of SAS Shared Services. In addition, SAS Enterprise GRC uses SAS Content Server for storing files in the WebDAV repository.

#### **Recommendation for SAS Shared Services Database**

#### *CAUTION: Do not use the SAS Table Server as a database for SAS Shared Services.*

You should not use the SAS Table Server as a database for SAS Shared Services. SAS Enterprise GRC requires that you use PostgreSQL, IBM DB2, or Oracle as your RDBMS. Therefore, you should also configure the SAS Shared Services database on the same RDBMS that you configure for SAS Enterprise GRC.

Version numbers as well operating system specific details are available in the SAS 9.2 system requirements. See the ["References"](#page-3-0) section at the end of this document.

#### *SAS Application Tier Requirements*

SAS 9.2 servers run on the application tier to provide metadata, data and compute services. The following applications are required on the SAS Application Tier:

- SAS Foundation 9.2
- Base SAS
- SAS/ACCESS engine of choice (Oracle, DB/2 or ODBC)
- SAS/GRAPH
- SAS Enterprise GRC Server

SAS Enterprise GRC 4.3 supports the following operating systems:

- Microsoft Windows
- Microsoft Windows for x64
- Solaris
- Solaris for x64
- Linux for x64
- AIX
- HP-UX for the Itanium Processor Family Architecture

Operating system version numbers are available in the SAS 9.2 M3 System Requirements. See the ["References"](#page-3-0) section at the end of this document.

## **Hardware Requirements**

#### *Basic Installation Requirements*

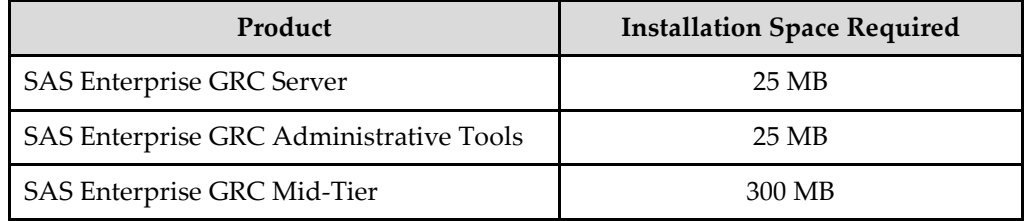

#### *Mid-Tier Requirements*

#### **Memory**

The recommended minimum memory requirement for SAS Enterprise GRC 4.3 is 8 GB on 64-bit operating systems.

On 32-bit operating systems with Physical Address Extension (PAE) support, the recommended minimum memory requirement for SAS Enterprise GRC 4.3 is 8 GB.

It is recommended that SAS Enterprise GRC 4.3 not be installed on 32-bit operating systems without Physical Address Extension (PAE) support.

## **Database Requirements**

SAS Enterprise GRC supports the following versions of Oracle, DB/2 and PostgreSQL.

example, a Windows installation of DB/2 stores the . jar files in

- Oracle 9, 10 and 11 are supported (a documented bug in Oracle requires that version v 10.2.0.3 *not* be used)**.** SAS Enterprise GRC requires a JDBC jar file from each database vendor that is suitable for the version of Java being used by the Application Server (JBoss, WebLogic or WebSphere). Suitable JDBC jar files will be installed with your Oracle Client & Server. Alternatively, you can download Oracle drivers from [http://www.oracle.com/technology/software/tech/java/sqlj\\_jdbc/index.html](http://www.oracle.com/technology/software/tech/java/sqlj_jdbc/index.html). The JDBC driver version must match the database version. For example, do not use a 10.x driver with a version 11 database.  $\bullet$  DB/29 SAS Enterprise GRC requires the db2jcc.jar and db2jcc\_license\_cu.jar files. For
- C:\Program Files\IBM\SQLLIB\java by default. • PostgreSQL 8.4+ SAS Enterprise GRC uses the postgresql-9.0-801.jdbc3.jar PostgreSQL driver. You can download a copy of the PostgreSQL driver from <http://jdbc.postgresql.org/download.html>.

## <span id="page-3-0"></span>**References**

SAS Technical Support Install Center

<http://support.sas.com/techsup>

Third Party Software Requirements

<http://support.sas.com/resources/thirdpartysupport/v92m3/index.html>

*SAS and all other SAS Institute product or service names are registered trademarks or trademarks of SAS Institute Inc. in the USA and other countries. Other brand and product names are registered trademarks or trademarks of their respective companies. indicates USA registration.*